# **PREFEITURA MUNICIPAL DE GUARAPARI/ES Concurso Público - Edital 001/2020**

# **CARGO:** Agente Fiscalizador de Serviço (AFS) –  **FISCAL DO MEIO AMBIENTE**

#### Caro(a) Candidato(a): **Antes de iniciar a prova leia atentamente as instruções a seguir:**

- **1.** Este caderno contém 40 (quarenta) questões objetivas com 04 (quatro) opções (A, B, C, D). A prova terá duração máxima de 03 (três) horas. A prova terá seu horário de início em sala, a contar após a distribuição dos cadernos de prova e autorização do aplicador(a).
- **2.** Confira em seu caderno de provas a sequência de questões. Você tem até 10 (dez) minutos do início das provas para solicitar a troca do caderno de provas que apresentar algum problema de impressão ou qualquer outro que inviabilize a realização da mesma, pois não serão aceitas reclamações posteriores nesse sentido.
- **3.** A interpretação das questões, bem como das instruções, faz parte da prova. Portanto, ao aplicador(a) de sala e fiscais não há autorização para fornecer esclarecimentos sobre o conteúdo das provas, sendo esta atribuição de única e exclusiva responsabilidade do(a) candidato(a).
- **4.** Você receberá do aplicador o cartão de respostas 30 (trinta) minutos após o início da prova, o cartão de respostas deverá obrigatoriamente ser assinado pelo(a) candidato(a) no local em que há a indicação: **"ASSINATURA"**, utilizando sempre caneta esferográfica de tinta preta ou azul.
- **5.** Caso realmente precise, utilize como rascunho os espaços em branco nas folhas do caderno de prova. Sugerimos que você assinale, inicialmente, no próprio caderno de provas, todas as respostas que julgar correta. Depois, passe-as para o cartão de respostas.
- **6.** Questões com mais de uma alternativa assinalada, rasurada ou em branco serão **ANULADAS**. Portanto, ao preencher o cartão de respostas faça-o cuidadosamente. Evite erros, pois em hipótese alguma haverá substituição do cartão de respostas por erro do(a) candidato(a).
- **7.** Ao terminar a prova ou findo o horário limite para sua realização, o candidato deverá **OBRIGATORIAMENTE** entregar seu cartão de respostas **"ASSINADO"**, ao aplicador(a) de sala. O(a) candidato(a) que não devolver seu cartão de respostas será automaticamente **eliminado(a)** e não terá classificação alguma no concurso público.
- **8. Atenção**! Preencha o cartão-resposta na mesma sequência numérica das questões do caderno de provas.
- **9.** Somente será permitido levar o caderno de questões (prova), depois de decorrido o período de **120 (cento e vinte) minutos do início das provas**.
- **10.**Não serão permitidas consultas a quaisquer materiais, uso de telefone celular ou outros aparelhos eletrônicos, assim como os demais procedimentos constantes no subitem 9.9 e no subitem 9.11 do Edital 001/2020.
- **11.**Após o término da prova, o(a) candidato(a) deverá deixar imediatamente o recinto da mesma, sendo **terminantemente proibido** fazer contato com os(as) candidatos(as) que ainda não terminaram a prova sob pena de ser excluído do Concurso Público.
- **12.**O desrespeito às normas que regem o presente concurso, bem como, a desobediência às exigências registradas no edital, além de sanções legais cabíveis implica na desclassificação do candidato.
- **13.**Os dois últimos candidatos ao terminarem as provas deverão retirar-se da sala simultaneamente, após testemunharem o fechamento (lacre) do envelope de provas, assinando a Ata Relatório.
- **14.**O candidato, após a divulgação dos gabaritos oficiais preliminares da Prova Objetiva, que será feita a partir das 20 horas do dia **06 de dezembro de 2020**, no site [www.gualimp.com.br,](http://www.gualimp.com.br/) poderá peticionar **RECURSO** à banca examinadora, quando julgar que ocorreu erro na formulação das questões e divulgação do gabarito preliminar, nos dias **07 e 08 de dezembro de 2020.**

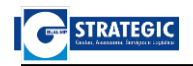

# **ATENÇÃO!!!**

- ➢ **O CARTÃO DE RESPOSTAS ABAIXO É PARA SER UTILIZADO SOMENTE COMO RASCUNHO.**
- ➢ **AO RECEBER O CARTÃO DE RESPOSTAS DEFINITIVO CONFIRA OS DADOS DE IDENTIFICAÇÃO (NOME, CARGO, NÚMERO DE INSCRIÇÃO) E EM SEGUIDA ASSINE NO LOCAL INDICADO.**

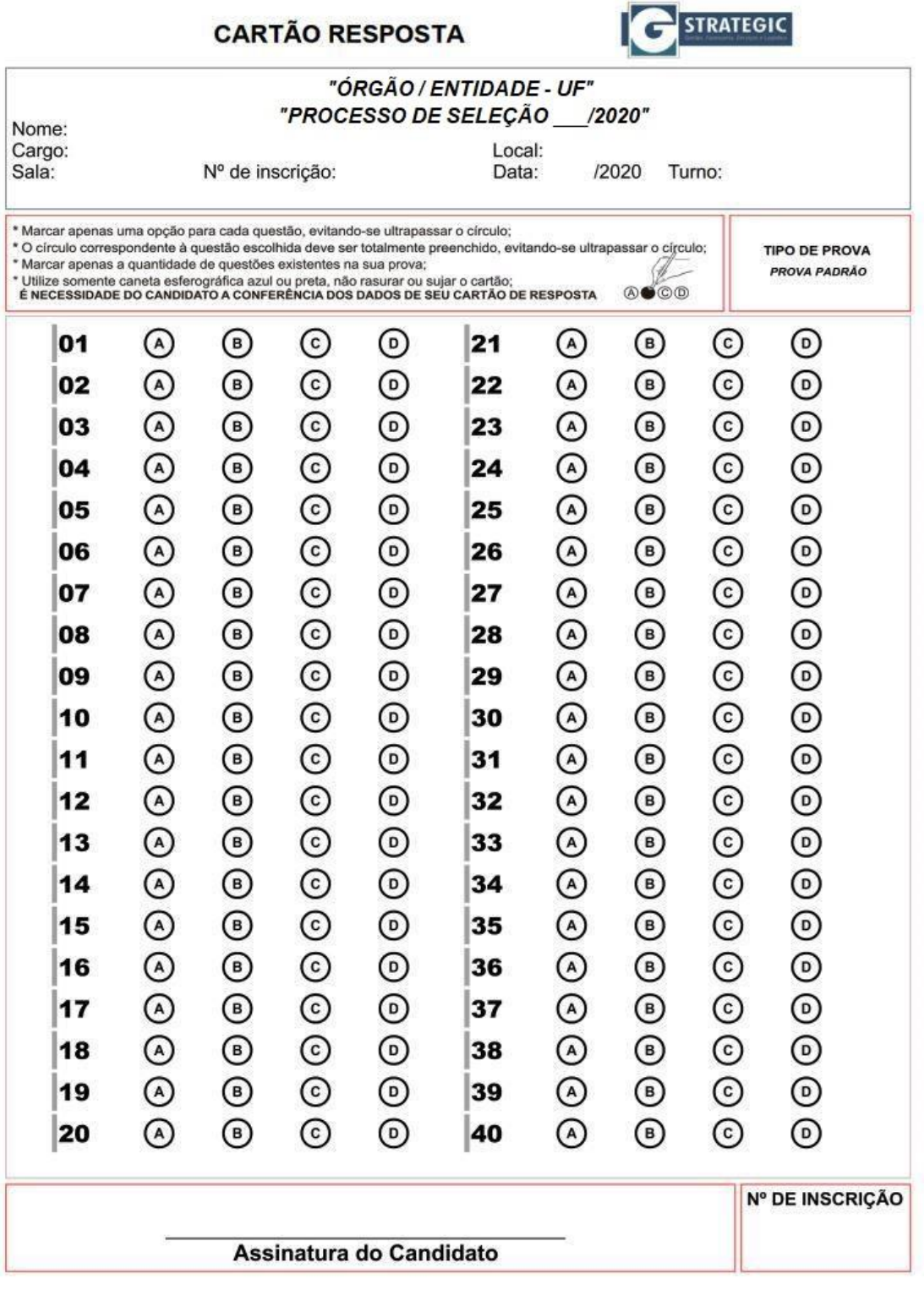

**OBS.: O candidato deverá OBRIGATORIAMENTE, entregar seu cartão de repostas definitivo preenchido e ASSINADO, sob pena de ter seu cartão de respostas ANULADO. (item 9.17 do edital 001/2020)**

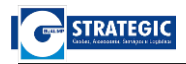

# **QUESTÕES DE LÍNGUA PORTUGUESA**

**Leia o texto com atenção e responda as questões de 01 a 05.**

#### **Texto:**

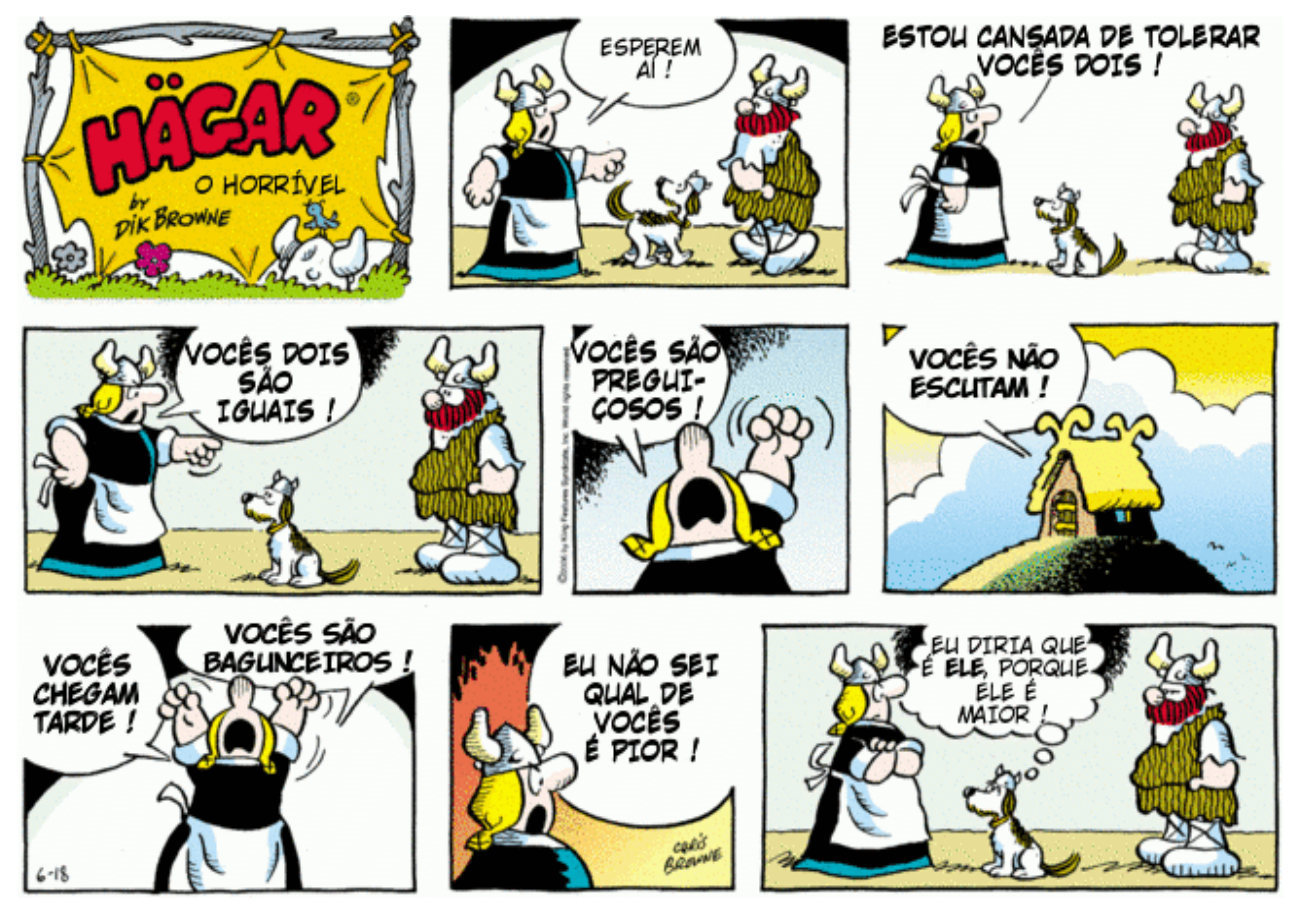

(Fonte[: https://wwwblogtche-auri.blogspot.com/2012/09/tirinhas-do-hagar-o-terrivel.html?spref=pi.](https://wwwblogtche-auri.blogspot.com/2012/09/tirinhas-do-hagar-o-terrivel.html?spref=pi) Acesso em 20/10/2020)

# **01. No terceiro quadrinho, na frase "Estou cansada de tolerar vocês dois":**

- (A) Há um verbo na voz passiva.
- (B) O sujeito é: vocês dois.
- (C) Há um objeto indireto: de tolerar.
- (D) Identifica-se um sujeito simples.

# **02. "Vocês chegam tarde" (7º quadrinho). A respeito dessa frase, é correto afirmar que:**

- (A) O predicado é verbal.
- (B) O predicado é nominal.
- (C) O predicado é verbo-nominal.
- (D) A palavra *tarde* é predicativo do sujeito.

### **03. "Vocês não escutam" (6º quadrinho). Uma reescritura livre dessa oração seria "Vocês não escutam mais". Nesse caso, o sentido da frase mudaria completamente e a palavra destacada teria valor de:**

(A) Modo. (B) Tempo. (C) Intensidade. (D) Proporção.

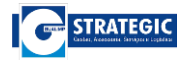

### **04. O recurso gráfico das letras mais escuras (chamado de negrito) e os gestos e expressões da personagem que está falando são recursos que o autor da tirinha usa para:**

- (A) Tornar mais fácil a compreensão do texto pelo leitor, porque sem eles a compreensão ficaria impossível.
- (B) Chamar a atenção para uma característica da personagem Helga (a mulher que fala), pois ela é sempre iracunda e exagerada.
- (C) Mostrar que a personagem que fala está falando alto, porque está com raiva naquele momento.
- (D) Marcar um estilo próprio como artista, que o diferencia de outros cartunistas e chargistas de seu tempo.

### **05.** "**Vocês dois são iguais!", "Vocês são preguiçosos!" (4º e 5º quadrinhos). É INCORRETO afirmar que:**

- (A) Os verbos sublinhados indicam estado.
- (B) Os verbos sublinhados são de ligação.
- (C) Os sujeitos das duas orações não são idênticos.
- (D) A substituição por parecem não alteraria o sentido.

**06. Considerando a norma padrão da Língua Portuguesa, associe as colunas indicando a alternativa** 

**que ordena, corretamente, as frases e a avaliação dos eventos de concordância e assinale a alternativa que apresente a sequência certa:** 

- **I. Naquela região do país, não chovia faziam dez meses.**
- **II. Em alguns países é proibida a entrada de imigrantes.**
- **III. Todos os documentos seguem em anexos à procuração solicitada.**
- **IV. É proibida a entrada.**
- ⃣**A concordância verbal está correta.**
- ⃣**Há um erro de concordância verbal.**
- ⃣**Há um erro de concordância nominal.**
- ⃣**A concordância nominal está correta.**
- (A) II, I, III, IV.
- (B) I, II, III, IV.
- (C) II, III, I, IV.
- (D) IV, III, II, I.

**07. Mediante a implantação do Novo Acordo Ortográfico, o qual se instaurou desde 1º de janeiro de** 

**2009, algumas mudanças deram-se no que se refere ao emprego do hífen. De acordo com a Nova Ortografia, está, corretamente, escrito o termo:**

- (A) Anti-social.
- (B) Microrregião.
- (C) Antiinflamatório.
- (D) Sobrehumano.

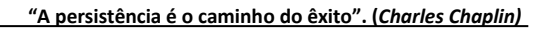

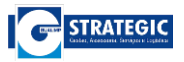

## **08. Leia:**

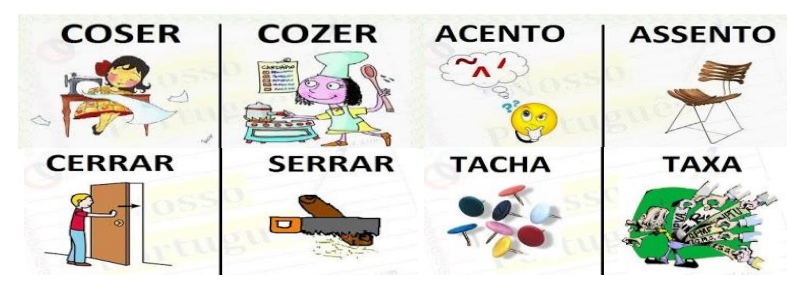

*Fonte: www.nossoportugues.com.br*

#### **Nas figuras acima, temos exemplos comparativos de:**

- (A) Homônimos homófonos.
- (B) Parônimos homógrafos.
- (C) Homônimos homógrafos.
- (D) Homônimos perfeitos.

## **09. Leia com atenção a oração a seguir e assinale a afirmação correta.**

### **"A continuidade da implementação das medidas implica a aceitação por todos os membros do quadro diretivo."**

- (A) Na oração, quando o verbo "implicar" for pronominal, ou seja, implicar-se, seu significado sofrerá alteração: ele não mais terá o sentido de "acarretar", "ocasionar", mas sim o sentido de "envolver-se". Nesse caso, o verbo exigirá complemento introduzido pela preposição "em".
- (B) Na oração o verbo "implicar" com o sentido de "ter implicância com alguém", "aversão", "embirrar". Nesse caso, emprega-se a preposição "com" para introduzir o complemento do verbo.
- (C) Na oração o verbo "implicar", quando empregado com o sentido de "acarretar", "ocasionar", "trazer consequências", é, de acordo com a norma culta da língua, transitivo direto. Por ser transitivo direto, seu complemento não deve ser introduzido por uma preposição. Sendo assim, a preposição "em" deve ser eliminada da oração.
- (D) Na oração o verbo "implicar", quando empregado com o sentido de "ocasionar", "provocar", "embirrar", é, de acordo com a norma culta da língua, transitivo indireto. Por ser transitivo indireto, emprega-se a preposição "com" para introduzir o complemento do verbo.

## **10. Observe a placa abaixo e assinale a alternativa correta:**

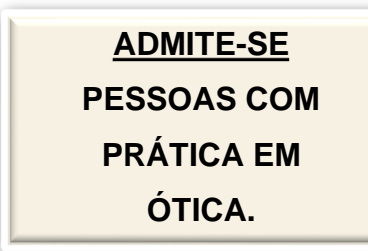

- (A) Ocorre um erro de concordância verbal.
- (B) Ocorre um erro de concordância nominal.
- (C) O sujeito da oração é elíptico.
- (D) Ocorre um erro de colocação pronominal.

# **QUESTÕES DE MATEMÁTICA**

### **11. Uma sacola tem lápis de várias cores, sendo que cinco deles são azuis, oito são vermelhos, três**

**são pretos e quatro são verdes. Diante disso, ao retirar um lápis aleatoriamente da sacola, têm-se que:** 

- (A) A probabilidade de retirar um lápis verde é maior do que a probabilidade de retirar um lápis azul.
- (B) A probabilidade de retirar um lápis preto é maior do que a probabilidade de retirar um lápis vermelho.
- (C) A probabilidade de retirar um lápis azul é menor do que a probabilidade de retirar um lápis preto.
- (D) A probabilidade de retirar um lápis verde é menor do que a probabilidade de retirar um lápis vermelho.

# **12. Observe o quadro abaixo contendo as notas finais de alunos do ensino médio em diferentes**

**disciplinas:** 

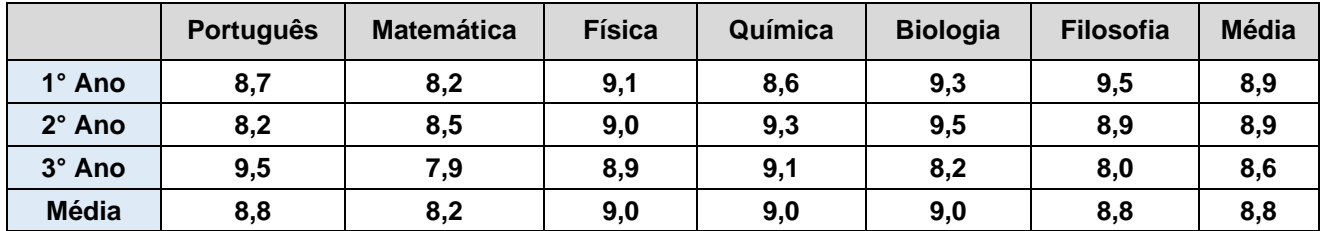

#### **Com base nessas informações, podemos concluir que:**

- (A) A média geral dos alunos é de 8,9.
- (B) Considerando todas as disciplinas, os alunos do 1° e do 2° Ano do Ensino Médio têm médias iguais.
- (C) Considerando todos os anos do Ensino Médio, as disciplinas de Português e Filosofia têm médias diferentes.
- (D) Se os alunos do 2° Ano do Ensino Médio tivessem tirado 8,7 em Matemática, a média geral dessa disciplina seria de 8,5.

# **13. Um terreno gramado em forma circular foi todo coberto de capim. Um cavalo foi amarrado no ponto**

**M, com uma corda de 4 metros de comprimento, conforme mostra a figura abaixo.** 

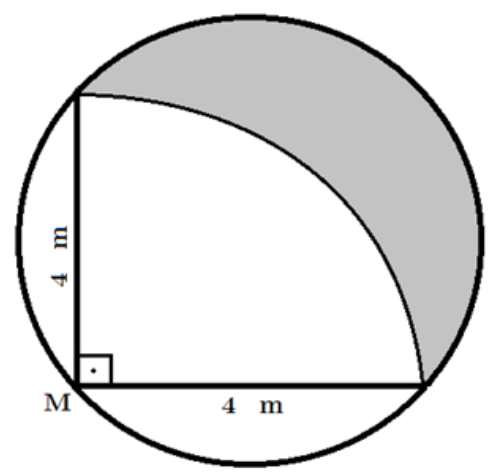

**O cavalo comeu todo o capim que ele teve acesso, restando apenas uma parte do capim (região pintada de cinza). Qual foi a área de capim que restou?**

(A) 8 m². (B) 16 m². (C) 12 m². (D) 6 m².

**14. Assinale a alternativa INCORRETA: ao jogar um dado, a probabilidade de cair na face contendo o número 2 é de?** 

(A) 1/6. (B) 0,167. (C) 2/6. (D) 16,7%.

 $\bf 15.$  Um determinado elemento químico radioativo se decompõe de acordo com a função  $P(t) =$  $P_0 \times 3^{-\frac{2t}{5}}$ <sup>5</sup> , onde  $\boldsymbol{P}_o$  representa a massa inicial da substância, em gramas, e  $\boldsymbol{P}(t)$  representa a massa **final da substância, horas após o início da observação. Após quantas horas do início da observação, a massa da substância se reduziu à nona parte?** 

(A) 5 horas. (B) 7 horas. (C) 9 horas. (D) 11 horas.

**16. Ana Paula precisa criar uma senha utilizando apenas as letras "A" e "P". Ela deseja criar uma senha utilizando 6 vezes a letra "A" e 4 vezes a letra "P". Qual é o total de senhas possíveis que Ana Paula pode criar?** 

(A) 2.520 (B) 360 (C) 210 (D) 180

**17. Durante o ano de 2019, em uma turma do 1º ano do Ensino Médio, o número de meninas matriculadas é quatro vezes o número de meninos. No ano de 2020, não houve saída de nenhum aluno e a turma recebeu mais 5 novos alunos de cada sexo. Após a chegada desses alunos, a porcentagem de meninos nessa turma aumentou para 30%. A diferença entre o número de meninas e meninos na turma após a chegada dos novos alunos é?**

(A) 21. (B) 9. (C) 12. (D) 16.

**18.** Seja *M* uma matriz quadrada de ordem 4, com todos os elementos iguais a 2. Chamamos de  $D_M$  o **determinante da matriz . Se multiplicarmos todos os elementos da matriz por 4, o novo determinante será:**

(A) 
$$
4 \times D_M
$$
. (B)  $256 \times D_M$ . (C)  $\frac{D_M}{4}$ . (D)  $16 \times D_M$ .

**19. Observe o sistema linear abaixo.** 

$$
\begin{cases}\nx+y-z=1\\2x+3y+ mz=3\\x+my+3z=2\n\end{cases}
$$

#### **Estudando o sistema acima, podemos afirmar que:**

(A) O sistema não possui solução se  $m = 3$ .

- (B) O sistema possui uma única solução se  $m \neq -2$ .
- (C) O sistema possui uma única solução se  $m \neq 3$ .
- (D) O sistema possui mais de uma solução se  $m = 2$ .

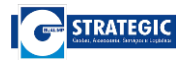

**20. Considere dois polígonos convexos. O Polígono 1 tem 2 lados a menos que o Polígono 2, e o** 

**Polígono 2 tem 19 diagonais a mais do que o Polígono 1. Somando-se o número de lados e de diagonais dos dois polígonos, temos como resultado o número:** 

(A) 54. (B) 111. (C) 89. (D) 101.

# **QUESTÕES DE NOÇÕES BÁSICAS DE INFORMÁTICA**

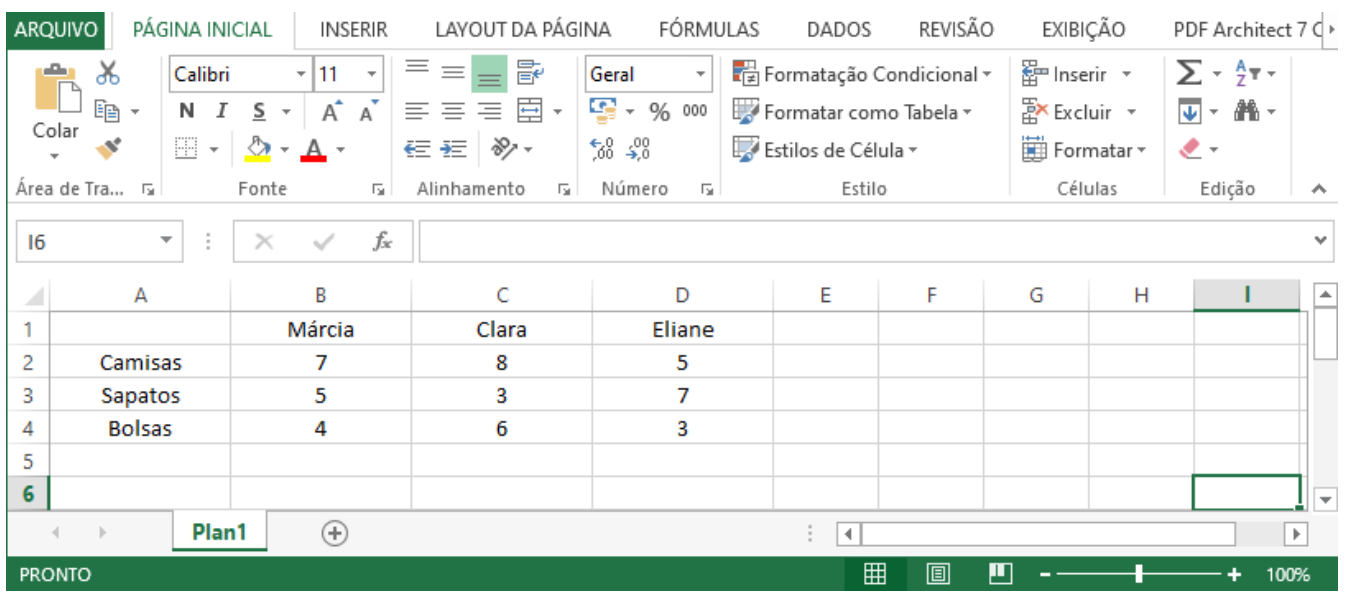

### **21. A janela abaixo mostra uma janela do** *MS Excel* **2010 (Pt-Br).**

#### **Observando a janela mostrada na figura acima, podemos afirmar que:**

- (A) Os textos das colunas A, B C e D estão alinhados à esquerda.
- (B) Se selecionarmos as células B2, B3 e B4, e clicarmos no botão , será exibida uma janela com diversas opções de cores, para trocar a cor do texto.
- (C) Após selecionar as células B2, B3 e B4 e clicar no botão , o número 16 aparecerá na célula B5.
- (D) Se selecionarmos as colunas C e D e clicarmos no botão  $\frac{|\cdot|}{|\cdot|}$ , será inserido uma nova coluna entre as colunas C e D.

# **22. Para "navegar" pela** *internet***, ou acessar conteúdos pertinentes a ela, comumente utiliza-se aplicativos (programas) denominados navegadores. Tendo como exemplo navegadores amplamente utilizados, podemos citar:**

- (A) *mozilla*.org, *microsoft.com*, *apple.com* e *google.com*.
- (B) *Mozilla Firefox*, *Internet Explorer*, *Safari* e *Google Chrome*.
- (C) MS DOS, *Notepad*, Bloco de Notas e *Access*.
- (D) *Firefox*, *Internet Explorer*, *Gmail* e *Google Chrome*.

**23. No** *MS Word* **2010 (Pt-Br) existe a possibilidade de criação e manipulação de tabelas para diversas finalidades, como na figura abaixo:** 

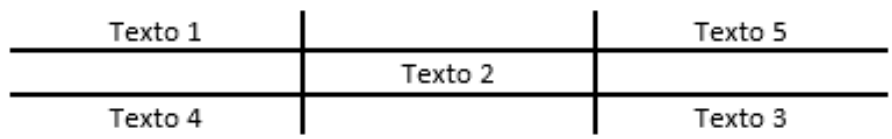

#### **Para a criação e formatação da tabela exemplificada, pode-se seguir os seguintes passos:**

- (A) Através da guia *Design* clicar em **Temas** e definir 3 linhas e 3 colunas. Inserir e selecionar o texto da tabela nas respectivas células e na guia *Layout* clicar em **Centralizar**. Clicar com o botão direito do *mouse* na tabela e acessar **Direção do texto** e remover as bordas externas.
- (B) Através da guia **Exibir** clicar em **Centralizar**, acessar **Bordas e Sombreamento** e remover as bordas externas.
- (C) Através da guia **Página Inicial** clicar em **Tabela** e definir 3 linhas e 3 colunas. Inserir e selecionar o texto da tabela nas respectivas células e na guia **Inserir** clicar em **Centralizar**. Clicar com o botão direito do *mouse* na tabela e acessar **Mudar** e após **Bordas e Sombreamento** e remover as bordas externas.
- (D) Através da guia **Inserir** clicar em **Tabela** e definir 3 linhas e 3 colunas. Inserir e selecionar o texto da tabela nas respectivas células e na guia **Página Inicial** clicar em **Centralizar**. Clicar com o botão direito do *mouse* na tabela, acessar **Propriedades da tabela** e após **Bordas e Sombreamento** e remover as bordas externas.

# **24. Acerca do** *MS Word 2010* **(Pt-Br), assinale a alternativa INCORRETA.**

- (A) Em um documento com 20 páginas, para imprimirmos somente as páginas 5 e 11 devemos clicar no menu "Arquivo", depois clicarmos na opção "Imprimir". Uma janela será aberta e na opção "Páginas" digitamos a notação "5;11".
- (B) Uma forma de escolher a orientação da página (retrato ou paisagem) é clicar no menu "Layout da página" e

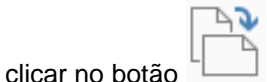

- (C) Em um documento com 20 páginas, para imprimirmos o intervalo de páginas 7 a 16 devemos clicar no menu "Arquivo", depois clicarmos na opção "Imprimir". Uma janela será aberta e na opção "Páginas" digitamos a notação "7,16".
- (D) Ao dar um triplo clique no lado esquerdo da linha, todo o documento será selecionado.

# **25. Dentre as inúmeras ferramentas presentes para criação, edição e exibição de apresentações gráficas (***slides***) no** *MS Powerpoint* **2010 (Pt-Br) podemos utilizar as Transições e Animações, sendo que:**

- (A) As Transições se aplicam a textos e/ou objetos de um *slide* e as Animações se aplicam entre os *slides*.
- (B) As Transições e Animações se aplicam a textos e/ou objetos de um *slide*.
- (C) As Transições e Animações se aplicam entre os *slides*.
- (D) As Transições se aplicam entre os *slides* e as Animações se aplicam a textos e/ou objetos de um *slide*.

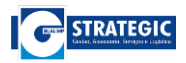

**26. Para obter as tabelas a seguir no** *MS Excel* **2010 (Pt-Br) onde ambas apresentam os mesmos dados** 

#### **em disposições diferentes, pode-se:**

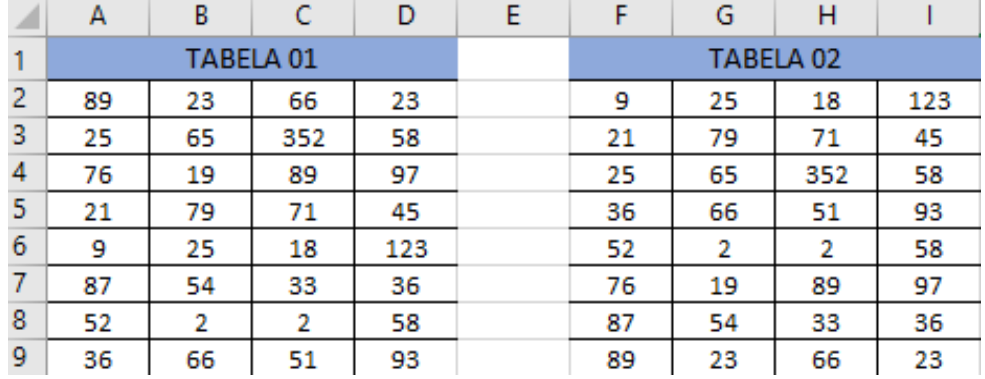

(A) Após lançados os dados, aplicar orientação na TABELA 02, através da guia **Dados** no grupo **Orientar**.

(B) Após lançados os dados, aplicar classificação na TABELA 02, através da guia **Dados** no grupo **Classificar e Filtrar**.

(C) Após lançados os dados, aplicar sequência na TABELA 02, através da guia **Dados** no grupo **Sequenciar**.

(D) Após lançados os dados, aplicar ordenação na TABELA 02, através da guia **Dados** no grupo **Ordenar**.

# **27. Na figura a seguir, que representa os campos de um serviço provedor de e-mail (Pt-Br), os campos**

#### **Para Assunto Cc e Cco, representam respectivamente:**

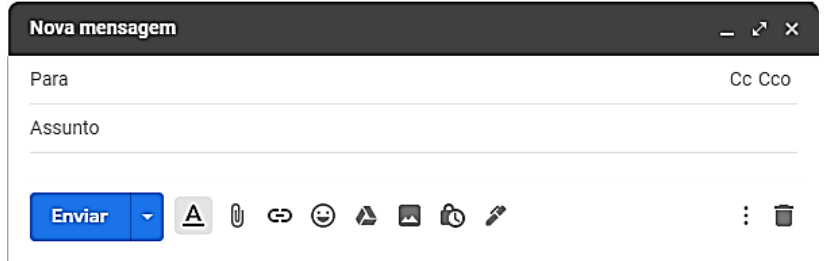

- (A) Destinatário; Assunto do *e-mail*; Destinatário que receberá cópia da mensagem; Destinatário que receberá cópia oculta da mensagem.
- (B) Remetente; Texto do *e-mail*; Acrescenta destinatário; Acrescenta remetente.
- (C) Assunto do *e-mail*; Destinatário; Acrescenta destinatário que receberá cópia oculta da mensagem; Acrescenta destinatário que receberá cópia da mensagem.
- (D) Anexo; Rascunho; *hyperlink*; Fonte.

## **28. A respeito dos navegadores de internet, podemos afirmar que:**

- (A) O botão que apresenta uma seta apontando pra esquerda, serve para avançar pelas páginas que foram acessadas.
- (B) O botão que apresenta uma seta apontando pra esquerda, serve para retornar para as páginas que foram acessadas anteriormente.
- (C) O histórico contém a lista de endereços de sites que o usuário armazenou, para que possa acessar novamente quando desejar, de forma mais rápida.
- (D) A lista de favoritos apresenta os endereços de sites que o usuário acessa com maior frequência.

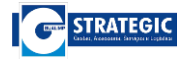

#### **29. Acerca do** *MS Word* **2010 (Pt-Br), assinale a alternativa correta.**

- (A) O alinhamento dos textos feitos no *Word* pode ser feito pelos botões  $\equiv \equiv \equiv \equiv$  ou selecionando o menu "Formatar" e depois a opção "Tabulação".
- (B) O botão  $\mathbb{A}$ a possibilita a escolha da fonte utilizada no texto.
- (C) O sistema de numeração só pode ser criado utilizando números (romanos ou arábicos).
- (D) Como o teclado possui um número limitado de caracteres, dentro do menu "Inserir" e na opção "Símbolo" encontramos uma tabela com caracteres especiais e símbolos que não encontramos no teclado.

## **30. O "***Slide* **Mestre" é uma ferramenta presente no** *MS PowerPoint* **2010 (Pt-Br) que controla a**

### **aparência da apresentação inteira, inclusive cores, fontes, segundo plano, efeitos e praticamente todo o resto. Para utilizar essa ferramenta o usuário deve:**

- (A) Acessar a opção "*Slide* Mestre" dentro do menu "Apresentação de slides".
- (B) Acessar a opção "*Slide* Mestre" dentro do menu "*Design*".
- (C) Acessar a opção "*Slide* Mestre" dentro do menu "Exibição".
- (D) Acessar a opção "*Slide* Mestre" dentro do menu "Inserir".

## **QUESTÕES DE CONHECIMENTOS ESPECÍFICOS**

# **31. De acordo com o Decreto Municipal 461/2019 que regulamenta as normas do licenciamento**

#### **ambiental no município, o prazo máximo de validade das licenças ambientais são:**

- (A) Licença Municipal Prévia 1 ano, cabendo prorrogação. Licença Municipal de Instalação – 2 anos, cabendo prorrogação. Licença Municipal de Operação – 4 anos. Licença Municipal Única – 2 anos.
- (B) Licença Municipal Prévia 2 anos, cabendo prorrogação. Licença Municipal de Instalação – 2 anos, cabendo prorrogação. Licença Municipal de Operação – 4 anos. Licença Municipal Única – 1 ano.
- (C) Licença Municipal Prévia 1 ano, cabendo prorrogação. Licença Municipal de Instalação – 4 anos, cabendo prorrogação. Licença Municipal de Operação – 4 anos. Licença Municipal Única – 1 ano.
- (D) Licença Municipal Prévia 2 anos, cabendo prorrogação. Licença Municipal de Instalação – 4 anos, cabendo prorrogação. Licença Municipal de Operação – 4 anos. Licença Municipal Única – 2 anos.

**32. Aquele servidor público do Município de Guarapari/ES, que exigir, para si ou para outrem,** 

#### **indiretamente, fora da função, mas em razão dela, vantagem indevida, incorrerá no crime de:**

(A) Excesso de exação. (B) Concussão. (C) Peculato. (D) Corrupção passiva.

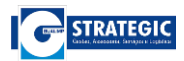

**33. Segundo a Lei Municipal n° 3.372/2012 que institui o licenciamento ambiental e a avaliação de** 

**impactos ambientais nos termos da Lei Orgânica Municipal, são instrumentos de licenciamento e controle ambiental, EXCETO:** 

- (A) Licença Municipal Prévia (LMP).
- (B) Licença Ambiental de Regularização (LAR).
- (C) Licença Municipal Única (LMU).
- (D) Licença Ambiental de Desmobilização (LAD).

# **34. A prática de ato ilícito cometido por um agente público no exercício de suas funções poderá ensejar**

#### **a responsabilização:**

- (A) Civil, criminal e administrativa.
- (B) Somente civil e criminal.
- (C) Somente administrativa.
- (D) Somente civil e administrativa.

### **35. Analise as proposições e responda:**

- **I. Publicidade.**
- **II. Moralidade.**
- **III. Impessoalidade.**
- **IV. Legalidade.**

**No trato dos assuntos que lhe são afetos, os agentes públicos de qualquer nível ou hierarquia, entre os princípios listados, são obrigados a velar pela estrita observância aos indicados na alternativa.**

- (A) II e IV, apenas.
- (B) II e III, apenas.
- (C) I, II, III e IV.
- (D) I, III e IV, apenas.

### **36. A Instrução Normativa nº 002, de 02 de setembro de 2019, traz a relação de atividades passíveis de**

**dispensa de licenciamento ambiental junta Secretaria Municipal de Meio Ambiente e Agricultura de Guarapari (SEMAG) devido ao seu impacto ambiental insignificante. Essa lei:** 

- (A) Dispensa o proprietário a buscar outras autorizações nas demais esferas do poder Municipal, Estadual ou Federal.
- (B) Estando a atividade da empresa listada dentre aquelas passíveis de dispensa de licenciamento, permite ou regulariza a prática de atividade poluidoras em Áreas de Proteção Permanente.
- (C) Permite que todo empreendimento agroindustrial com produção artesanal de alimentos tenha dispensa de licenciamento ambiental.
- (D) Não cabe dispensa de licenciamento ambiental a segmentação de uma mesma atividade em unidades menores, objetivando torna-la dispensada de licenciamento.

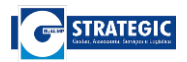

**37. De acordo com o Decreto Municipal nº 687/2019 que dispõe sobre a fiscalização, infrações e** 

**penalidades relativas à proteção ao meio ambiente no âmbito da administração municipal de Guarapari, cabe aos agentes fiscais no exercício do controle preventivo, corretivo e punitivo das situações que alterem ou possam alterar as condições ambientais e/ou recursos envolvidos de qualquer natureza, EXCETO:** 

- (A) Efetuar vistorias e fiscalizações, elaborando relatório ou parecer técnico, quando habilitado.
- (B) Executar ações de correção e remediação de impactos ambientais provocados por empreendimento que não possuem licença ambiental ou que são dispensados de sua obtenção.
- (C) Orientar sobre atitudes ambientais preventivas e corretivas.
- (D) Verificar a ocorrência de infrações ambientais e lavrar o auto correspondente, caso necessário.

**38. De acordo com o Artigo 17 da Lei Municipal n° 3.372/2012 que institui o licenciamento ambiental e** 

**a avaliação de impactos ambientais nos termos da Lei Orgânica Municipal, é motivo para suspensão temporária ou definitiva de licenças ambientais:** 

- (A) Má fé comprovada, omissão ou falsa descrição de informações sobre impactos ambientais relevantes em projetos e estudos que subsidiaram a expedição da licença.
- (B) Descumprimento justificado de projetos aprovados ou de condicionantes ambientais.
- (C) Uma única infração ambiental.
- (D) Execução de projeto previsto em condicionante ambiental aprovado durante o licenciamento ambiental.

### **39. Conforme previsto no Art. 267 da Lei Orgânica do Município de Guarapari/ES, são considerados**

#### **patrimônios, naturais e paisagísticos do Município, de preservação especial e permanente, EXCETO:**

- (A) Morro da Pescaria.
- (B) As três ilhas, a ilha de Martins Vaz e Ilhas Fluviais.
- (C) A Ilha do Veado, Ilhas Gaetas, Ilhas de Terra e Ilhas de Fora.
- (D) As Areias radioativas chamadas de monazíticas.

**40. Em conformidade com o decreto nº 687/2019, que dispõe sobre a fiscalização, infrações e** 

**penalidades relativa à proteção ao meio ambiente no âmbito da administração municipal, os infratores serão punidos administrativamente, alternativa ou cumulativamente, com determinadas sanções, entre elas a de proibição de contratar com a administração pública pelo período de até:** 

- (A) 02 (dois) anos.
- (B) 03 (três) anos.
- (C) 01 (um) ano.
- (D) 06 (seis) meses.